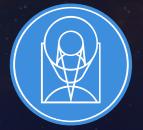

## **STScI** SPACE TELESCOPE SCIENCE INSTITUTE

**EXPANDING THE FRONTIERS OF SPACE ASTRONOMY** 

## OAuth and Shibboleth with MAST

Tom Donaldson – Christian Mesh IVOA Interop, College Park, November 2018

#### **Default Shibboleth Setup**

- Each server has an instance of Shibboleth integrated with the webserver (IIS, Apache, etc.)
- Shibboleth is configured to protect specific routes based on user attributes.
  - Routes can require an authenticated session, which forces a login,
  - Or be configured to allow anonymous traffic.
- Shibboleth adds user attributes to headers for each request on configured routes.
- The application reads the headers to identify the authenticated user, if any.

#### Implementation Issues

- Shib sessions are established per server.
  - Requires sticky routing if more than one server is used.
  - After authN on one server, if you get load balanced to another server, shib won't know your identity unless another interaction with the IdP is forced.
  - Worse for routes that allow anonymous access, since shib won't trigger the IdP interaction.
- Non-browser clients are not set up to handle the myriad of redirects that happen during authN.
  - Lack of API token support, so a programmatic client needs to go through a full login process.
  - Enhanced Client Protocol (ECP) helps, but still requires an absurd amount of client code.
- Lack of first class support in many applications (E.g., Jupyterhub)

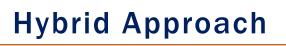

- Place a sidecar authentication application behind Shibboleth to store the user attrib headers and generates a session
  - Uses Shibboleth for initial login flow
  - Stores the user info and session in a database and returns a Set-Cookie directive for the session
- Applications can check the headers passed in for a session cookie and look up the user in the database.
- If a user is not found, redirect to shibboleth sidecar for routes that require authN
- Applications can also be configured to use a shared service for looking up user info from headers

Client -> App Server GET /protected url Cookie: USER SESSION=<generated session> # Checks USER SESSION against database # Looks up user 200 protected data content

302 http://auth.server/login?redir=http://app.server/protected\_url

Client -> Auth Server GET /Shiburl?params # Generate session # Store user attribute headers + session in database Set-Cookie USER SESSION=<generated session> # Read redir from the passed in params 302 http://app.server/protected url

GET /idp url 200 IDP Login Page POST /idp submit 302 https://auth.server/Shiburl?params

Client -> IDP Server

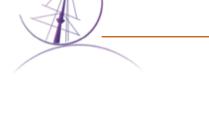

Client -> App Server

# No auth header found

GET /protected url

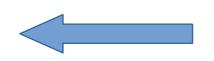

Client -> Auth Server

302 http://idp/idp url

GET /login

#### Improving developer / user workflow

- Instead of having every application talk to the auth database, it can instead make a request to a route on the authorization server with all of the headers it received
- This route can return a serialized user object (we use json) that the application can then utilize. It's much easier to retrofit existing applications using this technique
- Adding support for API tokens. Entries can be added to the auth database which point at the user info normally set by a session
- Users can be sent to a site on the authorization server which exposes a token creation interface

## **OAuth Support**

- Now that we have the concept of API tokens, it's a small amount of work to build an OAuth provider service to live on the auth server.
- OAuth is supported by most web applications / web frameworks and is an industry standard.
- Web app integration is as easy as using a 3rd party library for most languages
  - No per-server installation/configuration as was required with shibboleth.
- Supports scoped access
  - The user only authorizes partial account access for the OAuth token
- If an OAuth token is exposed, it is easy to revoke and limited in scope

### **MAST Deployment**

- We are deploying support for Auth.MAST in the Portal on Monday
- Our implementation includes all of the techniques mentioned above
  - Shibboleth running on a sidecar host, proxying certain requests to our auth application
  - Existing MAST applications (such as the Portal) are being changed to ask the auth application for information about the current user via a service (by passing along the headers it received)
  - All MAST applications are under the mast subdomain and can share cookies. This allows the above two points to function.
  - New MAST applications are built to query the auth database directly
  - Both internal and external applications can be configured to use our OAuth provider.
    - This has been a few lines of configuration for each instance.
    - Our Jupyterlab environment on AWS now uses this
      - Will be configured to set an environment variable (MAST\_API\_TOKEN) which the MAST Python API will include on all requests. This keeps even the token out of your code.

# Thank you!